# **Учебный курс «ИНФОРМАТИКА»**

Преподаватель:

ст. преп. Зуева Екатерина Александровна

# **Сети. Интернет. Протоколы**

Лекция 11

# **Сети. Интернет. Протоколы.**

- 1.Сети. Основные понятия.
- 2.Классификация сетей по разным признакам.
- 3.Топология.
- 4.Интернет. Основные понятия.
- 5.Службы и домены.
- 6.Протоколы.

В настоящее время персональные компьютеры, находящиеся чуть ли не в каждом доме и практически в каждой организации, достигли огромных мощностей в переработке информации. Но вся эта мощь в наше время сводится на нет без наличия современных средств коммуникации, то есть связи.

И сегодня каждый день множество людей открывает для себя существование глобальных компьютерных сетей, объединяющих компьютеры во всем мире в едином *информационном пространстве*, имя которому – *Интернет*.

Компьютерная сеть — система двух или более компьютеров, связанных каналами передачи информации.

Создание компьютерных сетей вызвано практической потребностью пользователей удаленных друг от друга компьютеров в одной и той же информации. Сети предоставляют пользователям возможность не только быстрого обмена информацией, но совместной работы на принтерах и других периферийных устройствах, и даже одновременной обработки документов.

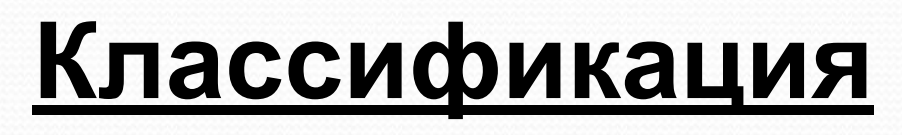

Все местобразие компьютерных сетей можно классифицировать по группе признаков:

❑территориальная распространенность;

❑ведомственная принадлежность;

❑скорость передачи информации;

❑тип среды передачи;

### **По территориальной распространенности**

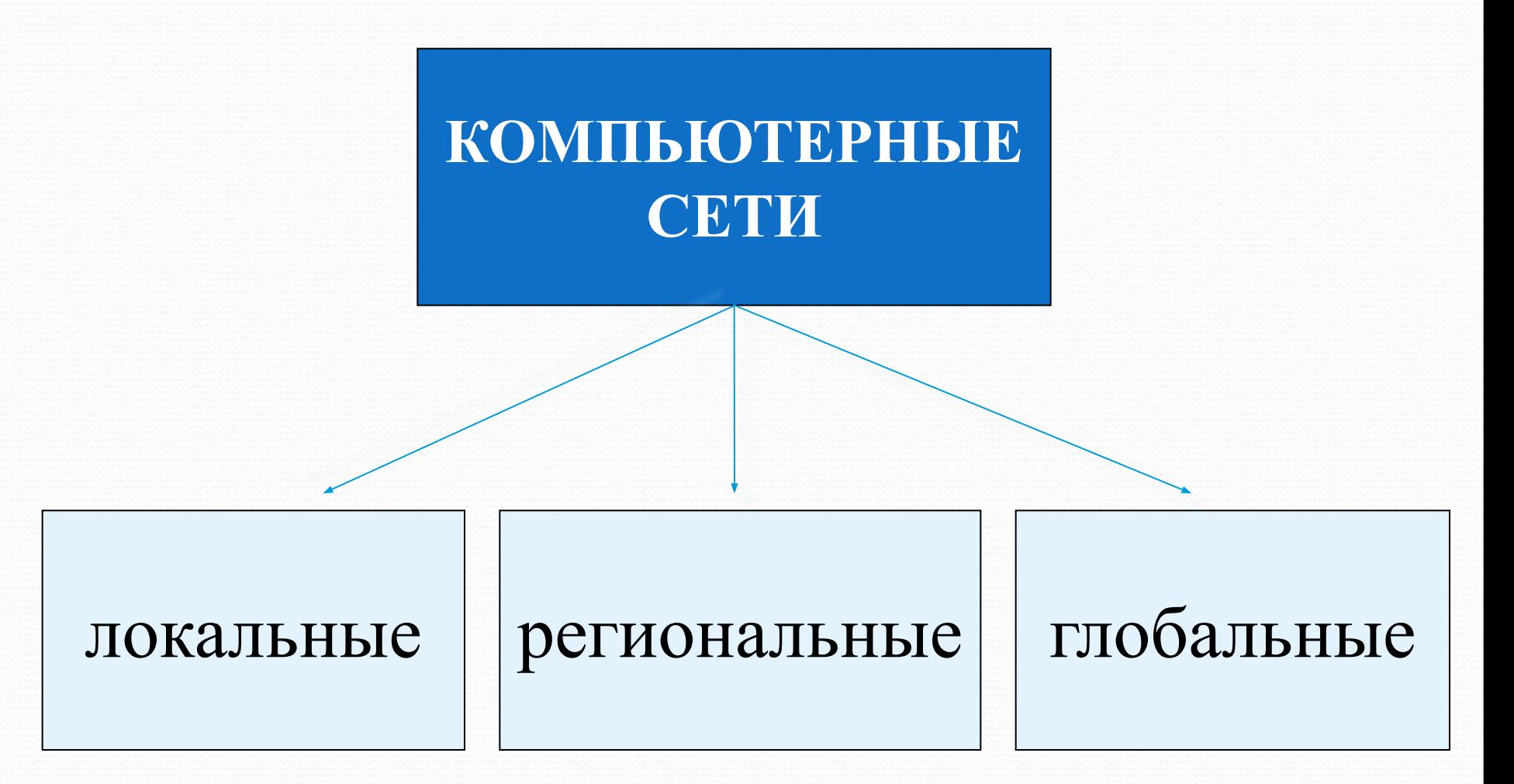

### **По принадлежности**

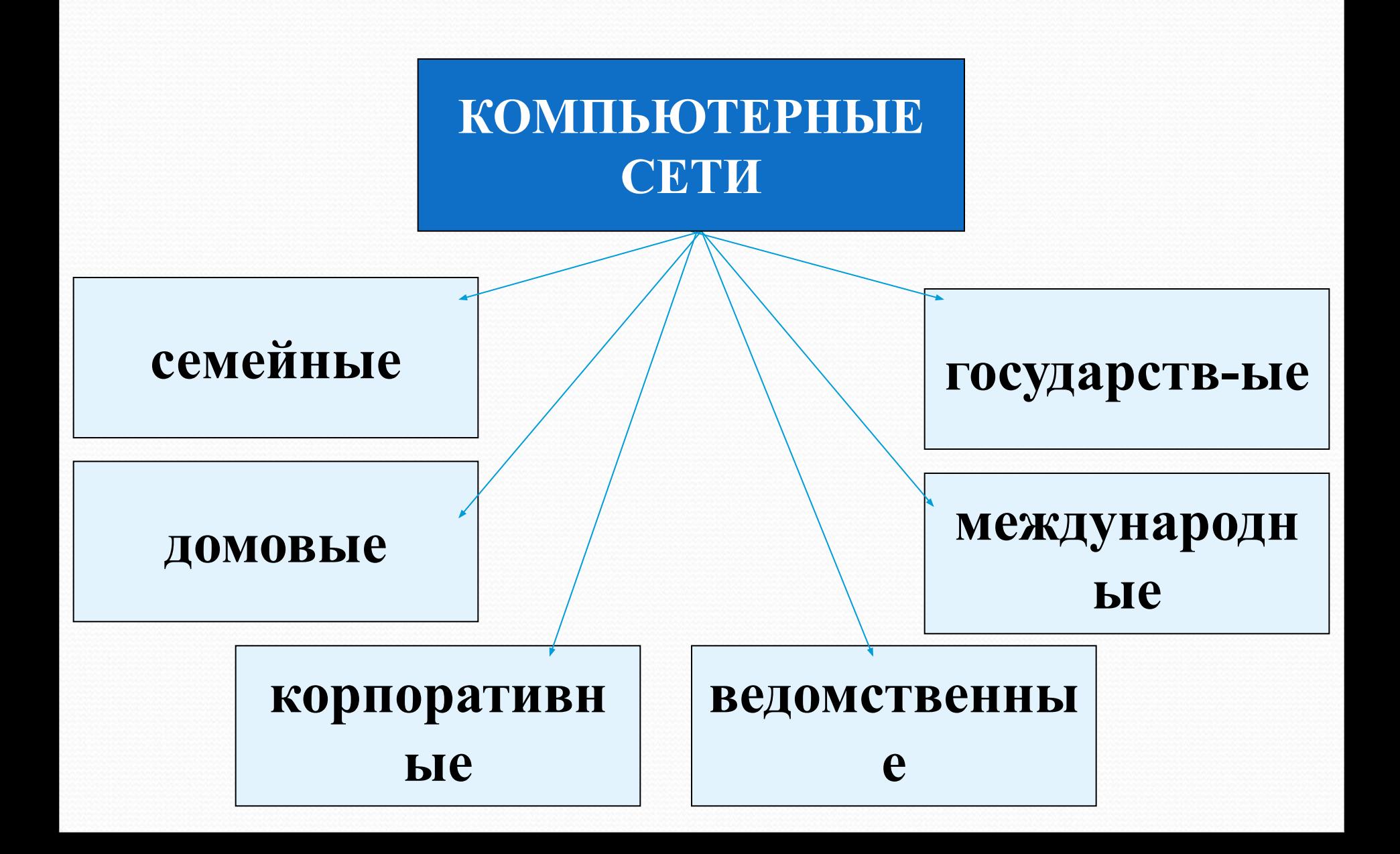

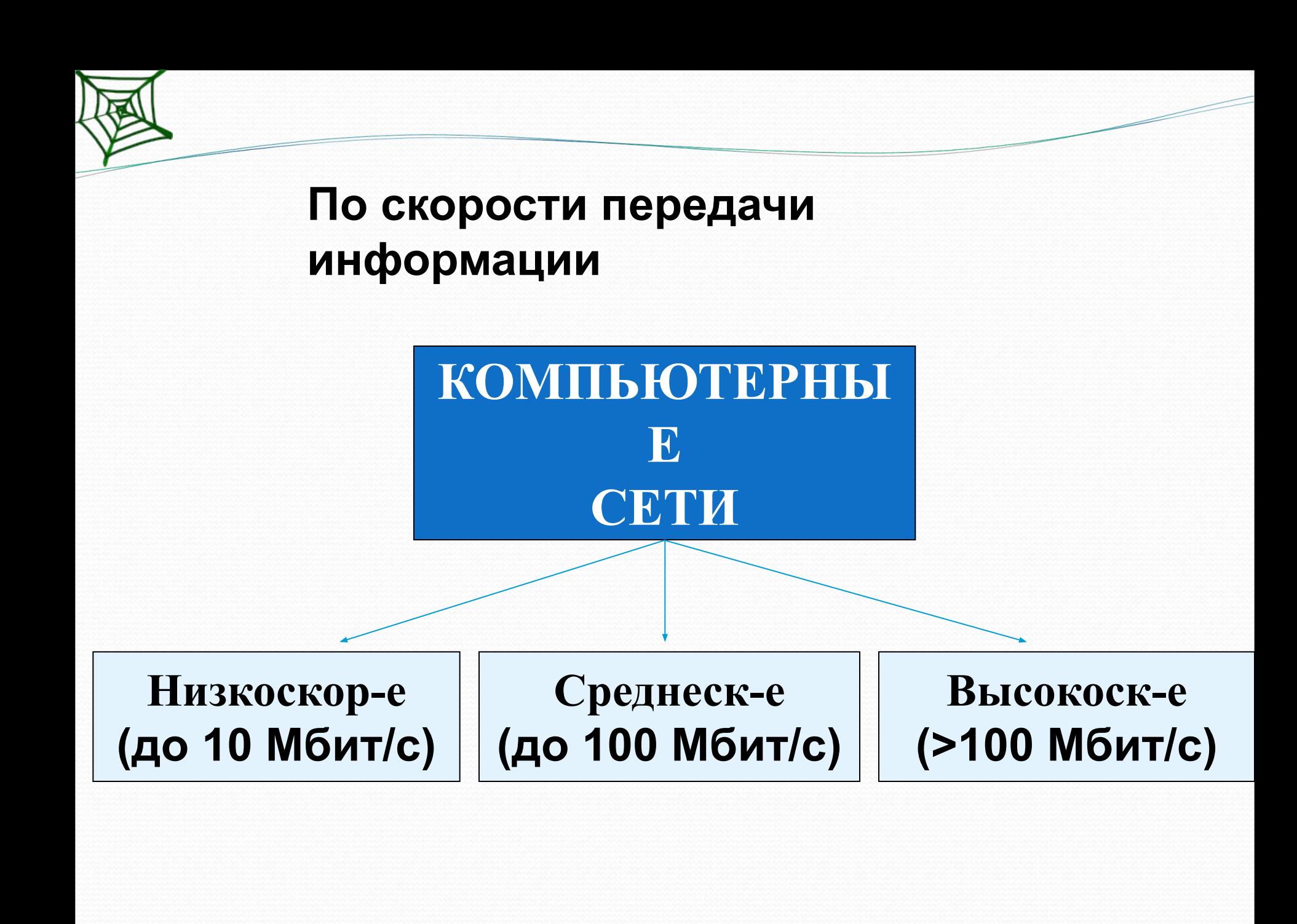

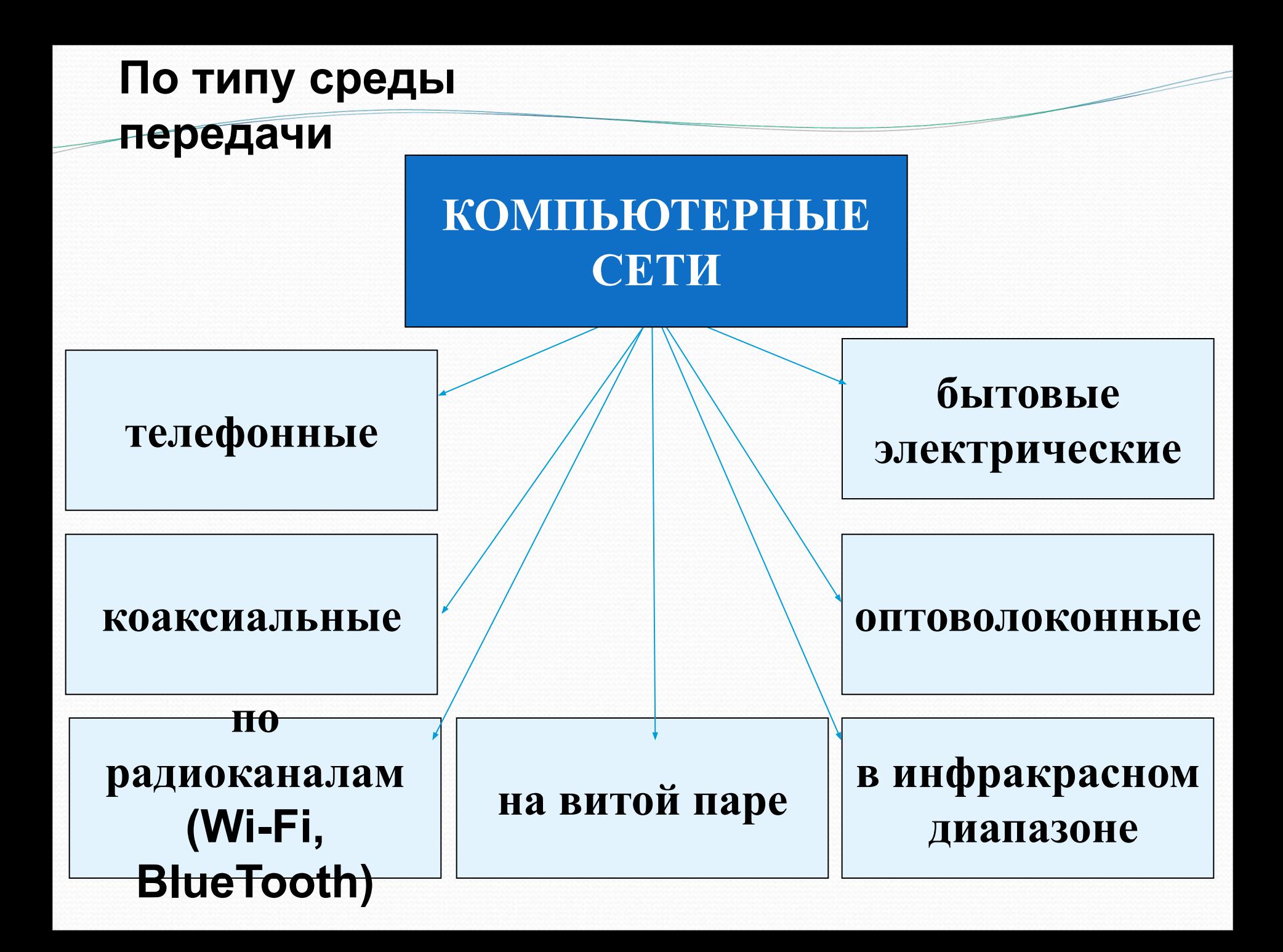

Локальная сеть объединяет компьютеры, установленные в одном помещении или в одном здании.

Локальная вычислительная сеть, ЛВС (англ. Local Area Network, LAN ) - компьютерная сеть, покрывающая относительно небольшую территорию. Каждый компьютер, подключенный к локальной сети, должен иметь специальную плату (сетевой адаптер). Между собой компьютеры (сетевые адаптеры) соединяются, например, с помощью кабелей.

# **Региональные компьютерные сети**

Локальные сети не позволяют обеспечить совместный доступ к информации пользователям, находящимся, например, в различных частях города. На помощь приходят региональные сети, объединяющие компьютеры в пределах одного региона (города, страны, континента).

Региональная сеть – компьютерная сеть в пределах одного региона.

Глобальная вычислительная сеть (англ. Wide Area Network, WAN) представляет собой компьютерную сеть, охватывающую большие территории и включающую в себя десятки и сотни тысяч компьютеров. Cлужит для объединения разрозненных сетей чтобы пользователи и ПК, где бы они ни находились, могли взаимодействовать со всеми остальными участниками глобальной сети. Примером является Интернет, но существуют и другие сети.

Глобальную компьютерную сеть еще называют телекоммуникационной сетью, а процесс обмена информацией по такой сети называют телекоммуникацией (от греч. «tele» - *далеко* и лат. «comunicato» - *связь*).

# **Топология**

Общая схема соединения компьютеров в сети называется топологией сети.

Существует множество способов соединения сетевых устройств, из них можно выделить четыре базовых топологии: *шина*, *кольцо*, *звезда* и *ячеистая топология*. Остальные способы являются комбинациями базовых.

Локальные сети чаще всего могут иметь топологию «шина» или «звезда». В первом случае все компьютеры подключены к одному общему кабелю (шине), во втором - имеется специальное центральное устройство (хаб), от которого идут «лучи» к каждому компьютеру, т.е. каждый компьютер подключен к своему кабелю.

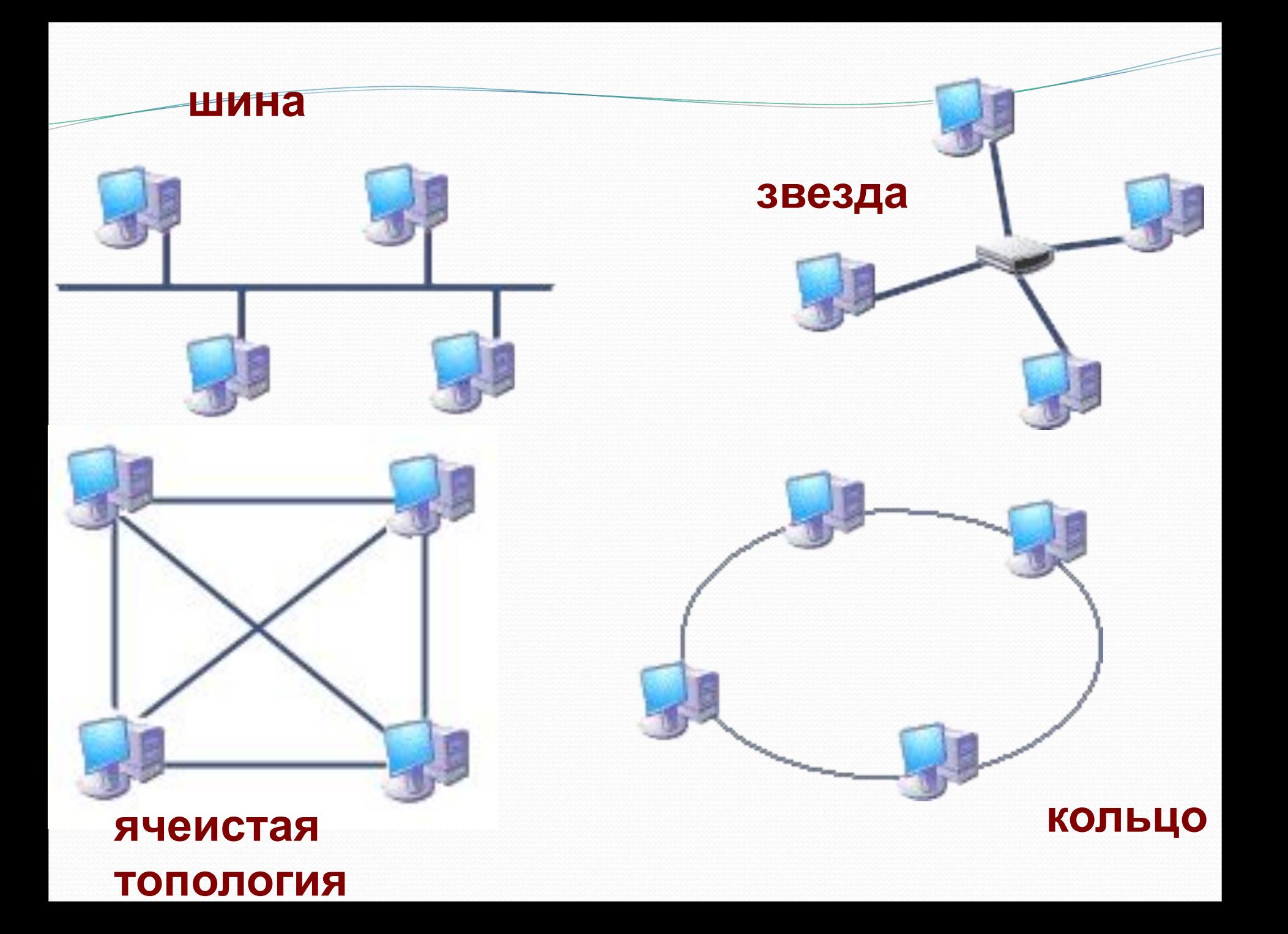

### **Топология сети**

Топология типа Ши́на, представляет собой общий кабель (называемый шина или магистраль), к которому подсоединены все рабочие станции.

*Звезда́ — базовая топология* компьютерной сети, в которой все компьютеры сети присоединены к центральному узлу (обычно сетевой концентратор).

*Кольцо́ — базовая топология* компьютерной сети, в которой рабочие станции подключены последовательно друг к другу, образуя замкнутую сеть.

*Ячеистая топология*— соединяет каждую рабочую станцию сети со всеми другими рабочими станциями этой же сети.

# **InterNet**

$$
inter - "NEW
$$

*inter* **– "между"** *net, network* **– "сеть"**

**Интернет** – это глобальная сеть, объединяющая компьютерные сети.

### **Каналы связи**:

- ❑ кабельные
- ❑ оптоволоконные
- ❑ спутниковая радиосвязь

**Провайдер** – это фирма, предоставляющая конечным пользователям выход в Интернет через её локальную сеть.

### **Подключение к Интернету**

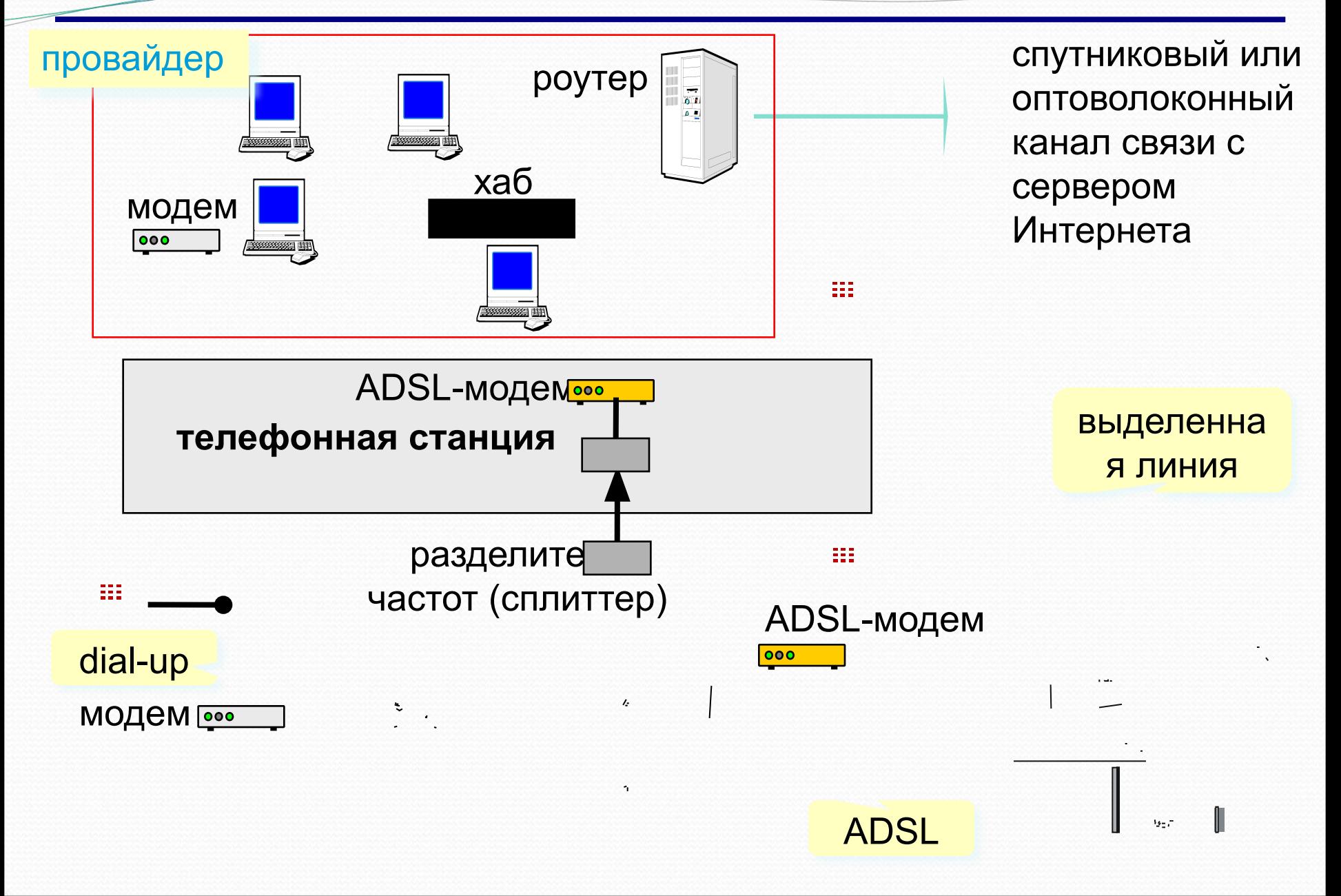

### **Как возник Интернет?**

**1958** Созд-е ARPA (*Advanced Research Project Agency*) США.

- **1960-е** Проект компьютерной сети ARPANet
	- в сети нет единого центра живучесть;
	- при подключении новой сети не требуется ее переделка;
	- связь между сетями через спец. узлы *шлюзы*;
	- пакетный обмен данными;
- **1968** Первая сеть нового типа из 4-х компьютеров.
- **1972** В сети 50 университетов и лабораторий.
- **1974** Разработка протокола обмена данными **TCP/IP**

#### **Первые службы**:

**TelNet** – удаленное управление компьютером в режиме командной строки

**FTP** *(File Transfer Protocol) –* прием и передача файлов

19 **Электронная почта** (*e-mail, electronic mail*) – обмен сообщениями

### **Как возник Интернет?**

- **1982** Европейская UNIX-сеть (до этого США, Канада, Англия)
- **1983** Сеть разделена на две части:
	- **• MilNet**  для военных целей США
	- **• Internet**  общедоступная сеть
- **1984** Система доменных имен DNS (адреса вида www.mail.ru)
- **1989** В Интернете 100 000 компьютеров.
- **1991** Разработка WWW *(World Wide Web) Т. Бернес-Ли*, обмен информацией в виде гипертекста
- **1991** Россия подключилась к Интернету.
- **1994** Первые Интернет-магазины.
- **2000** Более 20 млн сайтов.

## **Возможности Интернета (службы, сервисы)**

- ❑ **WWW** (*World Wide Web)* гипертекстовые документы
	- **Гипертекст**  это текст, в котором каждое слово или словосочетание может быть активной ссылкой на другой документ
	- **Гипермедиа**  документы с активными ссылками, содержащие текст, рисунки, звук, видео.
- ❑ **Электронная почта** (**e-mail**)
- ❑ **FTP** (обмен файлами)
- ❑ **Форумы** (группы новостей, конференции, телеконференции)
- ❑ **Подписка на новости**
- ❑ **Поисковые системы**
- ❑ **Чаты** *(chat*  болтовня*)*
- ❑ **Личное общение в реальном времени**
	- ICQ *(I Seek You)* разговор 1-1, в группе, обмен файлами
- ❑ **Интернет-телефон**
	- Skype + колонки + микрофон

**Протокол** – это набор соглашений и правил, определяющих порядок обмена информацией в компьютерной сети.

# **Протокол TCP/IP (1974)**

# ❑ **TCP (***Transmission Control Protocol***)**

- файл делится на пакеты размером <1,5 Кб
- пакеты передаются независимо друг от друга
- в месте назначения пакеты собираются в один файл

## ❑ **IP (***Internet Protocol***)**

22 ▪ определяет наилучший маршрут движения пакетов

### **Протоколы служб Интернета**

- ❑ **HTTP (***HyperText Transfer Protocol***)**  служба WWW
- ❑ **FTP (***File Transfer Protocol***)** служба FTP
- ❑ **SMTP (***Simple Mail Transfer Protocol***)** отправка сообщений электронной почты
- ❑ **POP3 (***Post Office Protocol***)** прием сообщений электронной почты (требуется пароль)

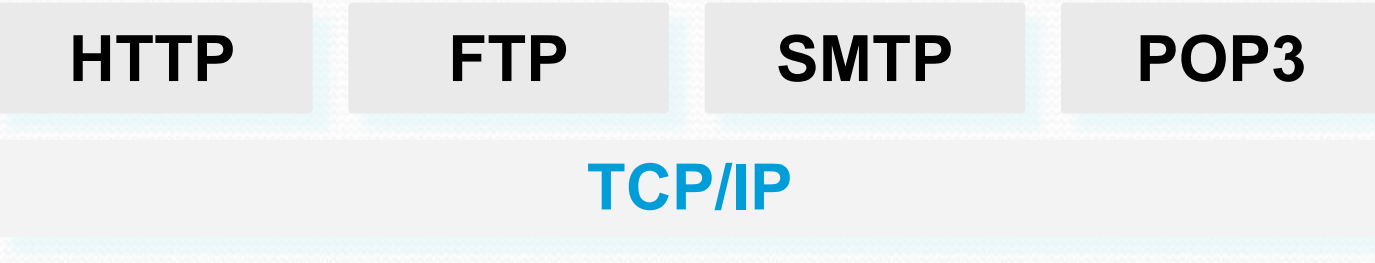

**IP-адреса**

0..255 0..255 0..255 0..255

#### **193.162.230.115 IP-адрес: w.x.y.z**

номер сети + номер компьютера в сети

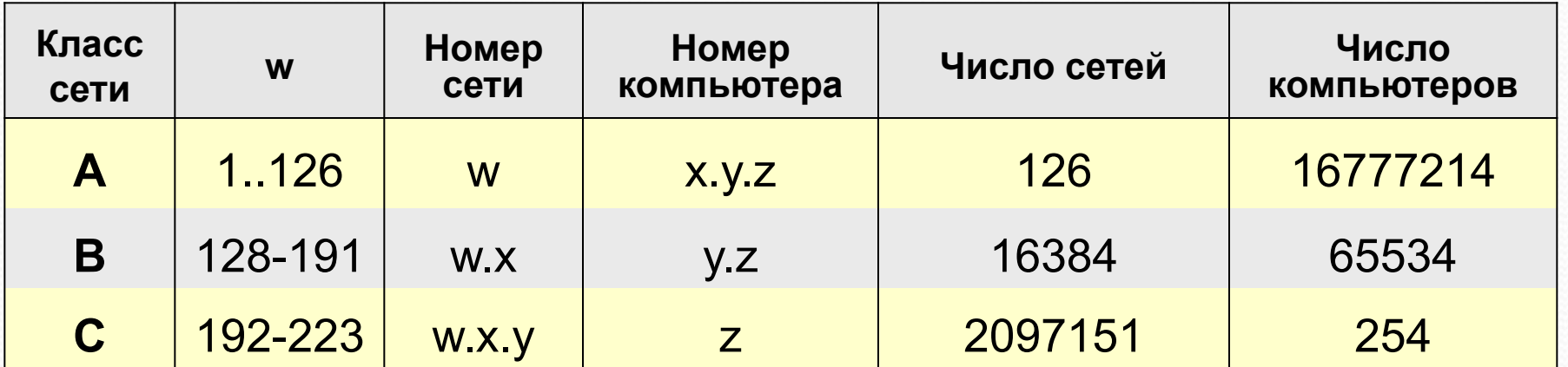

Классы **D** и **E** используются для служебных целей.

### **Доменные адреса**

**Домен** – это группа комп-в, объединенных по некоторому признаку.

## **www.qqq.microsoft.ru**

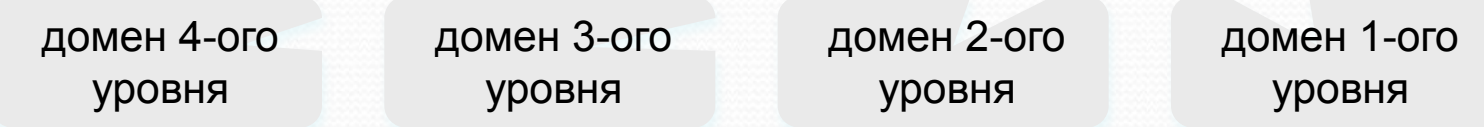

#### **Домены 1-ого уровня (доменные зоны)**

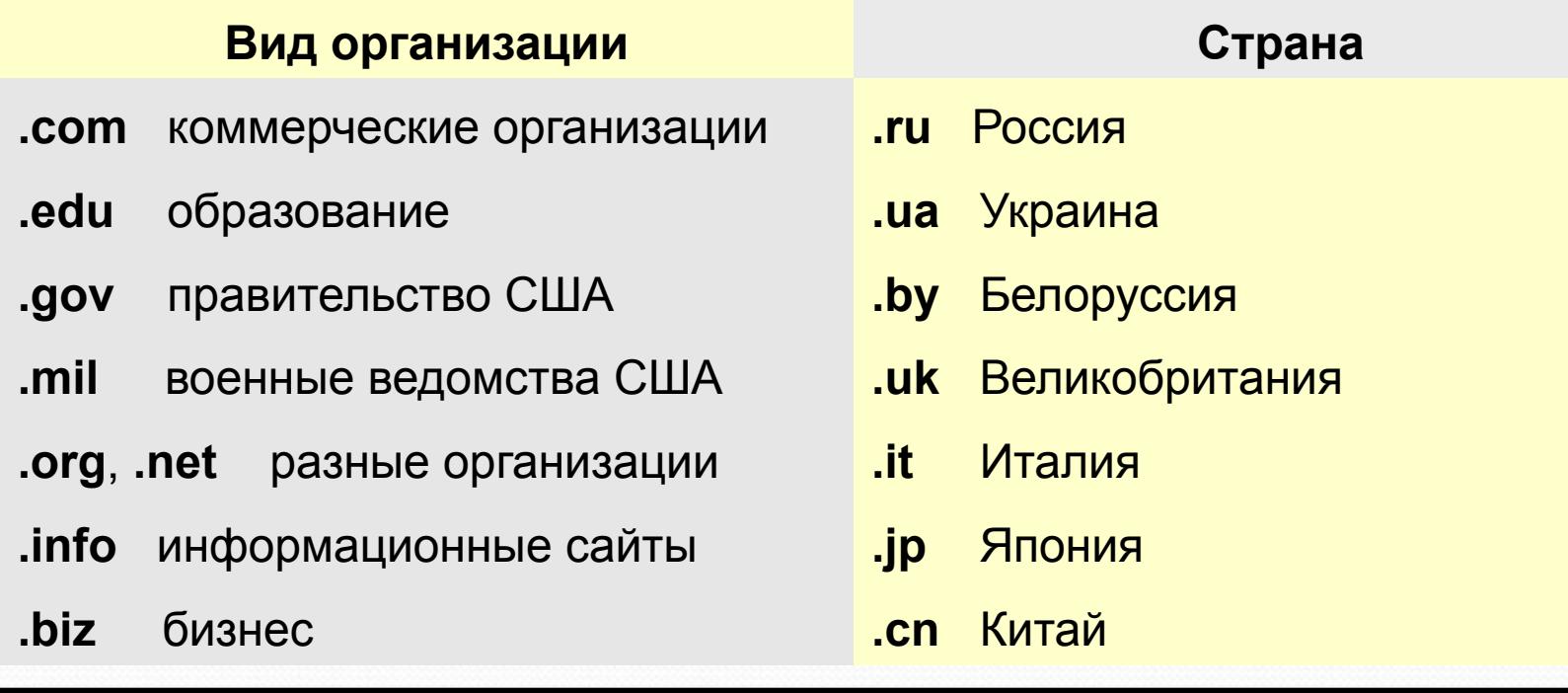

## **Преобразование адресов**

**66.102.9.47**

#### **DNS** *(Domain Name Service)* – служба доменных имен, которая преобразует доменный адрес в IP-адрес.

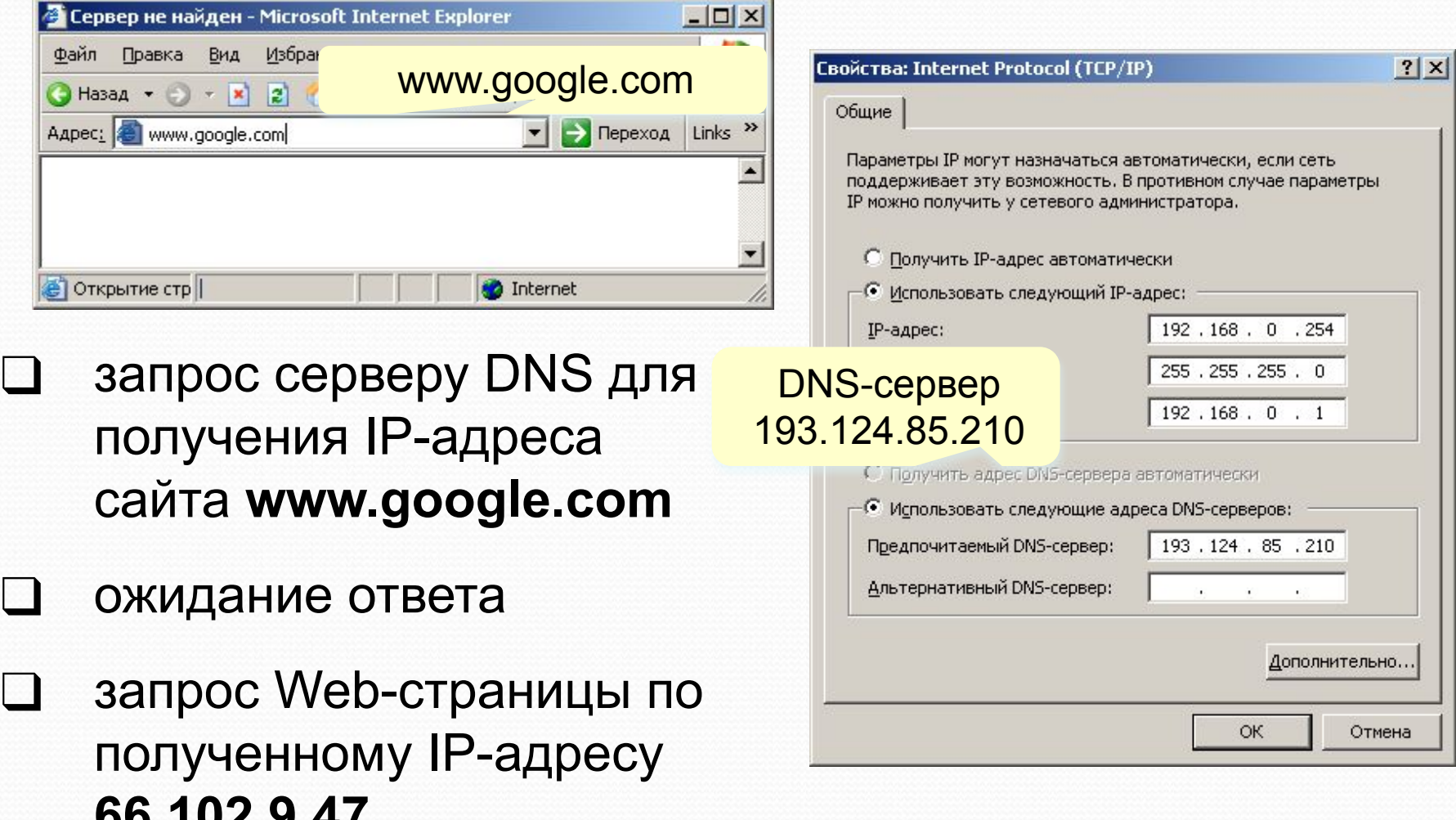

### **Адрес документа в Интернете**

**URL** (*Uniform Resource Locator*) – универсальный адрес документа в Интернете.

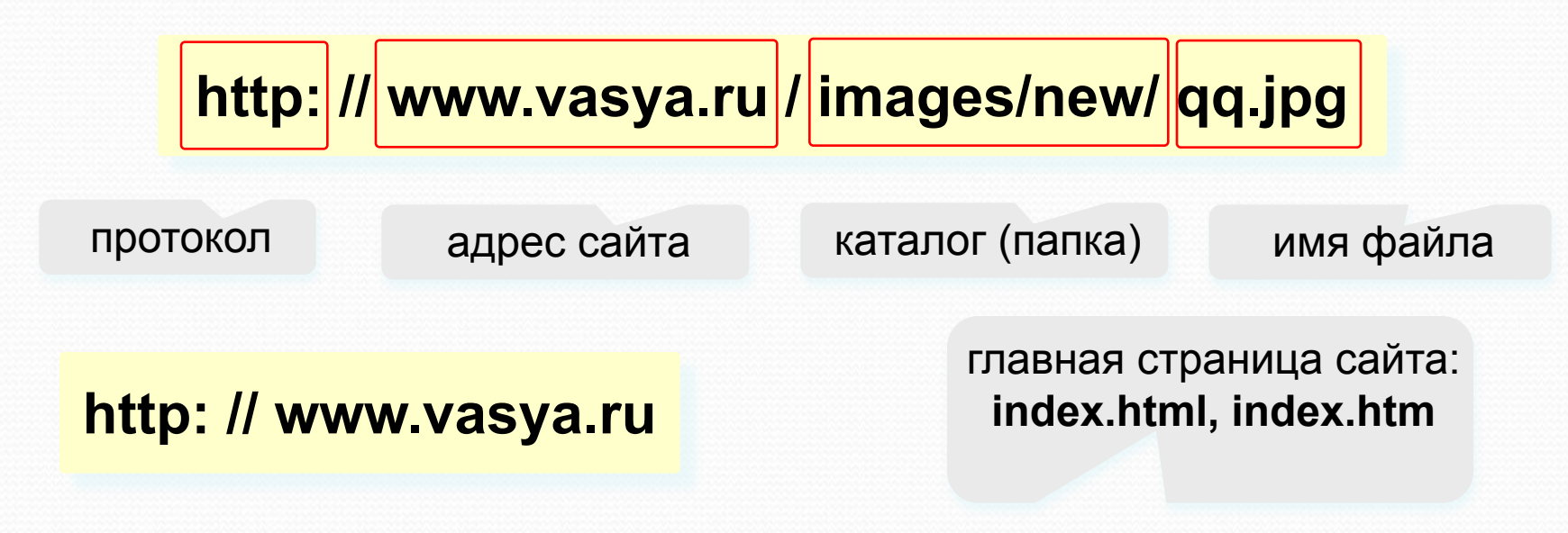

### **ftp: // files.vasya.ru / pub / download / qq.zip**

файл на FTP-сервере

### **Самые дорогие доменные имена**

Insure.com за \$16 млн. 2009; Sex.com за \$14 млн. 2010; Fund.com за £9.99 млн. 2008; Porn.com за \$9.5 млн. 2007; Fb.com за \$8.5 млн. 2010; Business.com за \$7.5 млн. 1999; Diamond.com за \$7.5 млн. 2006; Beer.com за \$7 млн. 2004; Israel.com за \$5.88 млн. 2004; Casino.com за \$5.5 млн. 2003; Toys.com за \$5.1 млн. 2009; AsSeenOnTv.com за \$5.1 млн. 2000; iCloud.com за \$4.5 млн. 2011; Altavista.com за \$3.3 млн. 1998; Candy.com за \$3.0 млн. 2009; Wine.com за \$2.9 млн. 1999; CreditCards.com за \$2.75 млн. 2004; Autos.com за \$2.2 млн. 1999. Кстати домен СССР = .su РФ - домен верхнего уровня, имена в котором записываются исключительно символами русского языка.

С 15 августа 2014 года можно приобрести доменное имя .ҚАЗ. Оно должно содержать символы казахского алфавита и удовлетворять требованиям к доменному имени, которое может быть зарегистрировано в соответствии с правилами регистрации, пользования и распределения доменного пространства казахстанского сегмента сети Интернет. Таким образом, реализованы права тех лиц, которые желают использовать казахский язык в системе адресации сети Интернет. Для зарегистрированных адресов в домене .ҚАЗ совершенно не обязательно создавать новый Интернет-ресурс. Достаточно назначить новый адрес казахскоязычной версии существующего интернет-ресурса. Например, при открытии пользователем сайта с адресом http://ақорда.қаз, используется веб-сервер существующего интернет ресурса akorda.kz. Предполагается что использование адресов на государственном языке окажет существенную поддержку как в развитии казахского языка так и в развитии Интернет-технологий в сельской местности.

### **Служба WWW**

- **WWW (***World Wide Web***)**  служба для обмена информацией в виде гипертекста.
- **Гипертекст** текст, содержащий активные перекрестные ссылки на другие документы.
- **Гипермедиа** документ, который включает текст, рисунки, звуки, видео и содержит активные перекрестные ссылки на другие документы.
- **Браузер (***browser***)** программа для просмотра Web-страниц на экране:
	- ❑ *Mosaic*
	- ❑ *Netscape Navigator*
	- ❑ *Internet Explorer*
	- ❑ *Mozilla FireFox*
	- ❑ *Opera*

# **Служба FTP (файловые архивы)**

#### *Возможности*

- ❑ скачивание файлов c сервера (*download*)
- ❑ загрузка файлов на сервер (*upload*), в том числе Web-сайты

#### **Права доступа**

- *login*: кодовое имя пользователя
- ❑ *password***:** пароль

### **ftp:// user : asd @ files.vasya.ru**

### *Анонимный вход* (в браузерах - автоматически)

- ❑ *login*: *anonymous*
- ❑ *password***:** любой

**ftp:// files.vasya.ru**

#### **Поиск файла на FTP-сервере**

- ❑ **dirinfo, readme, index**
- ❑ **ftpsearch.com**

### **Распространение программ через FTP**

- ❑ *freeware*бесплатные программы
- ❑ *registerware* бесплатная регистрация по электронной почте
- ❑ *shareware* (*try before you buy*) условнобесплатные программы (ограничения по времени, раздражающие сообщения)
- ❑ *демо-версии*  демонстрация возможностей программ (ограничение функций)
- ❑ *бета-версии*  предварительные (отладочные) версии коммерческих программ, цель – нахождение ошибок

### **Электронная почта (e-mail)**

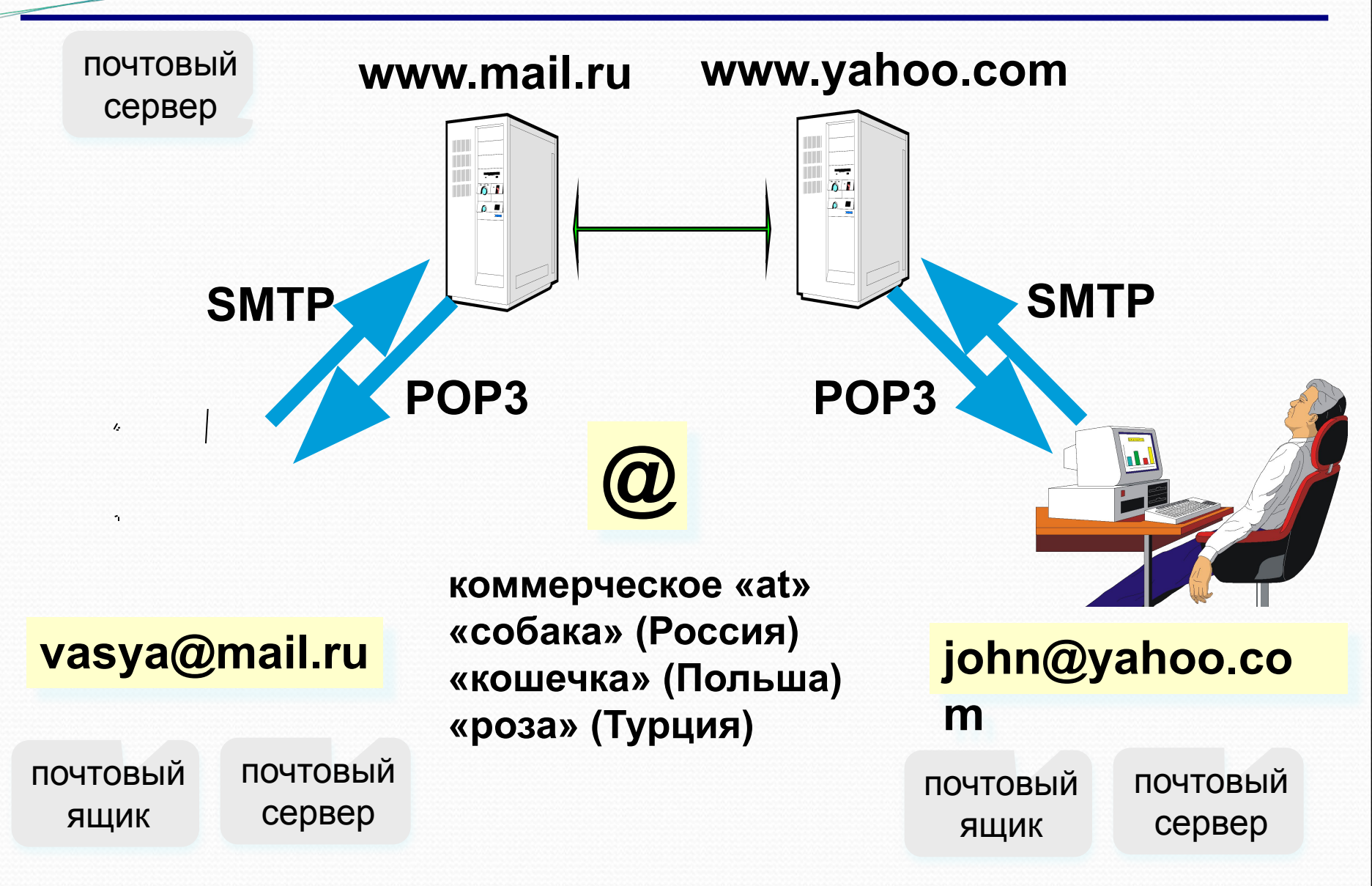

### **Сообщение электронной почты**

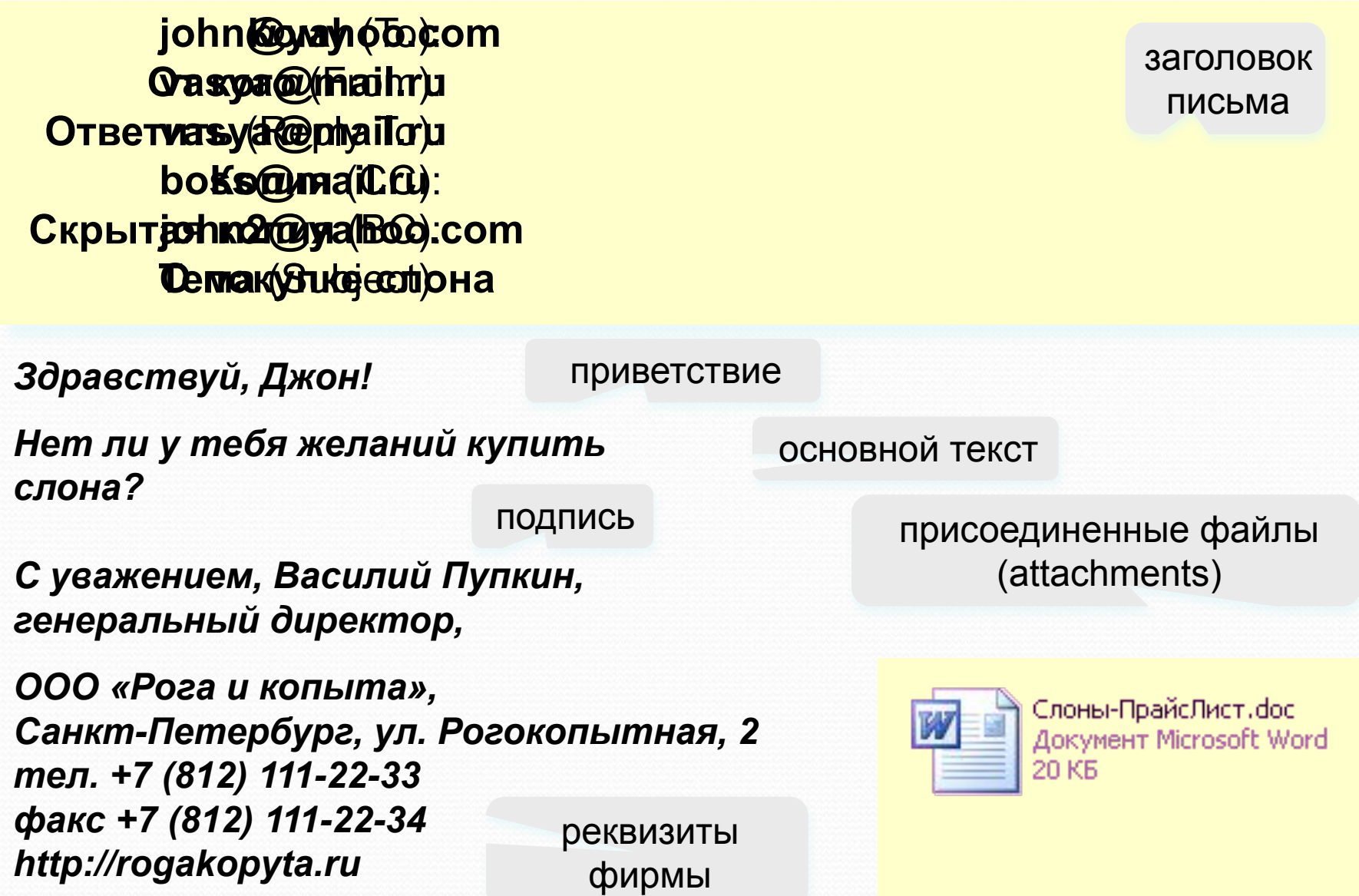

### **Почтовые программы**

- ❑ *Outlook Express*в составе *Windows*
- ❑ *Outlook*в составе *Microsoft Office*
- ❑ *TheBat* **(http://www.ritlabs.com)**

#### **Возможности:**

- создание сообщений, присоединение файлов
- прием и отправка сообщений
- пересылка сообщений (*forward*)
- автоматическая проверка почты через заданный интервал
- адресная книга (список контактов)
- сортировка сообщений по папкам

 **На многих серверах можно работать с почтой через** *Web***-сайт (***Web-***интерфейс)! !** 

### **Телеконференции, форумы**

**Телеконференции (конференции, группы новостей) –** это дискуссии в форме обмена сообщениями.

#### **Модератор (администратор)** – участник конференции, который имеет право удалять сообщения за:

- ▪ *off-topic* (посторонние сообщения, реклама)
- оскорбление участников
- нецензурную брань

**Ник** (англ. *nickname*) – прозвище, псевдоним.

#### **FAQ (***Frequently Asked Questions***)**

**ЧаВо (***Часто задаваемые вопросы***)** – список самых частых вопросов новичков и ответы на них.

**Тред (нить,** *thread***)** цепочка связанных сообщений, которая содержит вопрос, ответы на него и комментарии.

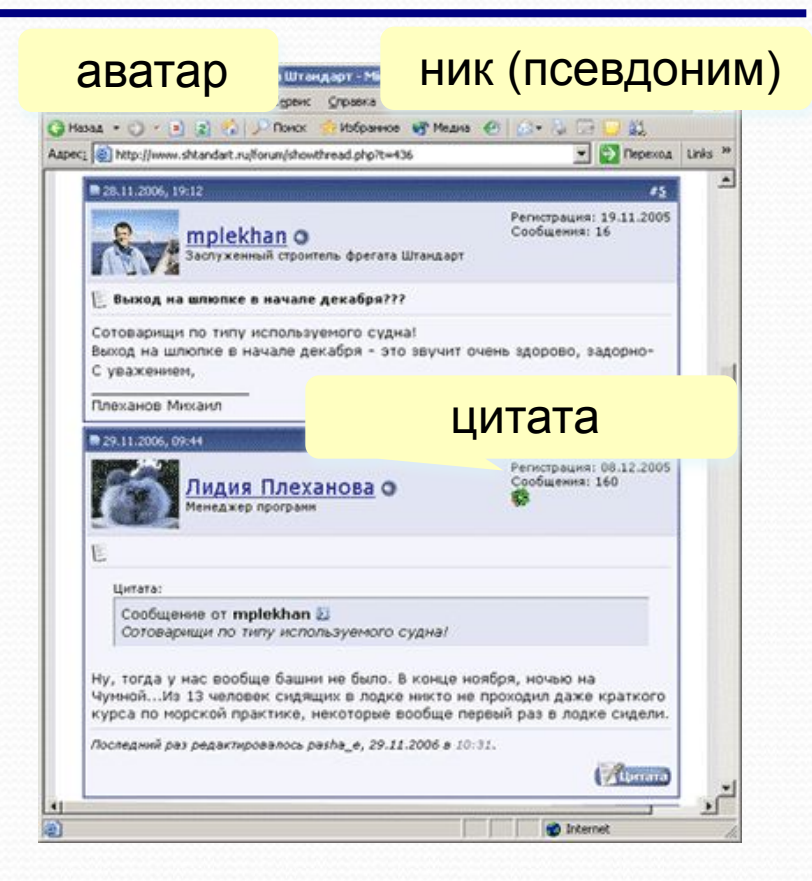

### **Поисковые системы**

**Индексы –** программы-роботы, которые постоянно обследуют Интернет и заполняют базы данных.

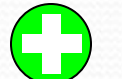

выдают много ссылок

- - 1) некоторые ссылки не соответствуют теме
	- 2) сложно отобрать нужное

**www.google.com, www.yandex.ru, www.rambler.ru** 

**Каталоги** – базы данных, которые заполняются вручную людьми-экспертами (гидами).

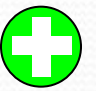

ссылки соответствуют рубрикам каталога

меньшее число ссылок

### **www.yahoo.com, www.google.com, list.mail.ru, www.yandex.ru**

**Гибридные системы** – индекс + каталог.

### **Общение в реальном времени (***online***)**

**Чаты (англ.** *chat* **– болтовня) обмен текстовыми сообщениями в реальном времени**

- ❑ Web-чаты (на Web-страницах): все равноправны
- ❑ IRC-чаты (*Internet relay Chat,* 1988) «разговор» на каналах, есть операторы канала с привилегиями

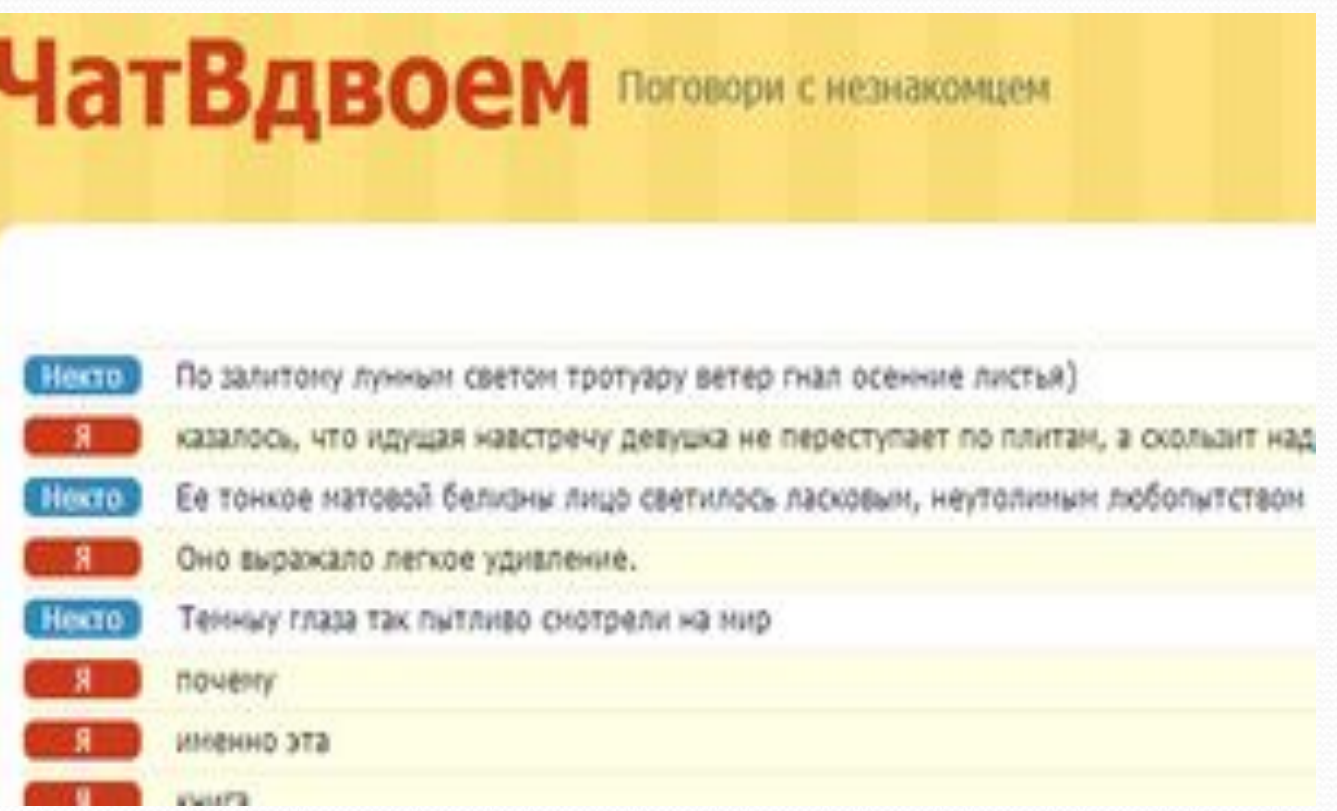

## **Общение в реальном времени (***online***)**

### **ICQ (англ.** *I Seek You***), «аська», Интернет-пейджер.**

 **Регистрация: www.mirabilis.com,**

### **Возможности:**

- ❑ диалог
- ❑ обсуждение в группе
- ❑ обмен файлами

**Русская версия icq.rambler.ru Много, очень много всяких аналогов** 

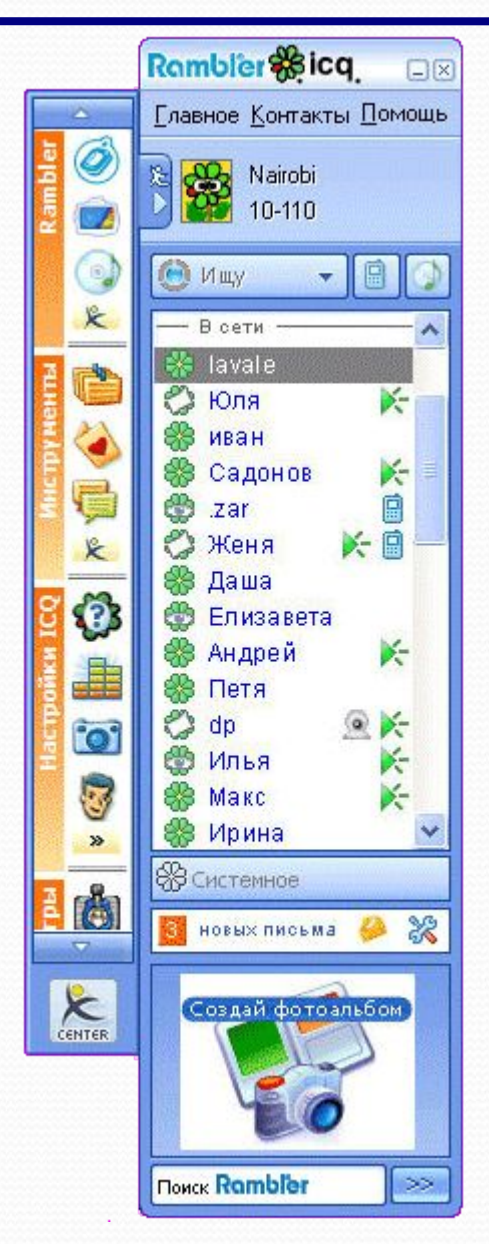

#### **Skype (**www.skype.com, www.skype.ru**) разговор в реальном времени**

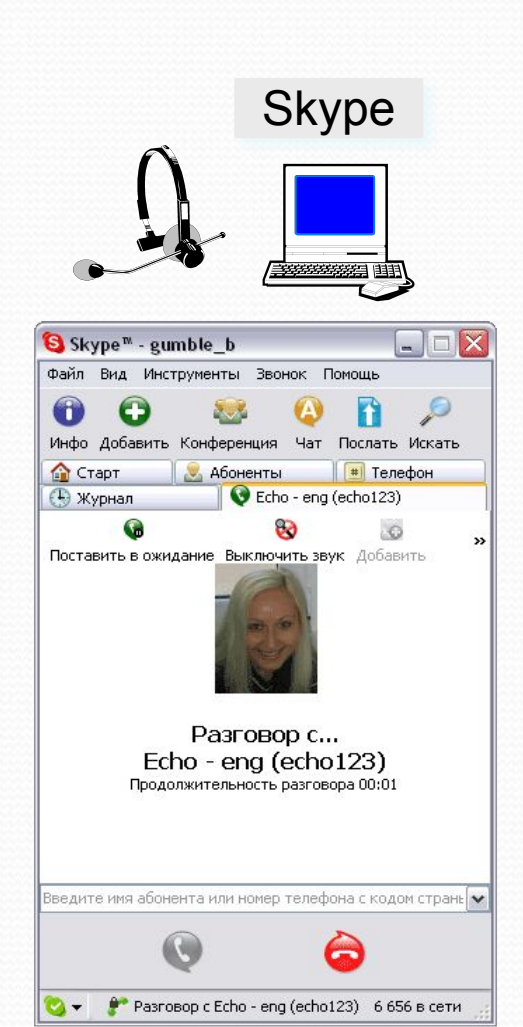

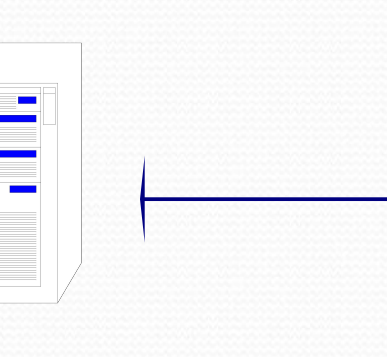

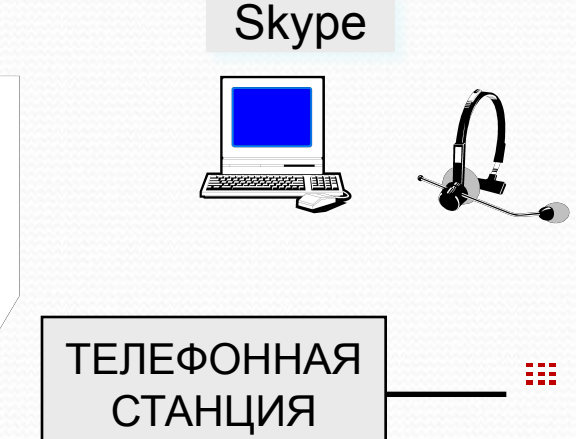

#### **Бесплатно**

- Звонки *Skype Skype*
- Пересылка файлов
- Групповые и индивидуальные чаты
- Телеконференции (до 9 человек)

#### **За плату**

- Звонки на стационарные и мобильные телефоны
- Прием звонков с обычных телефонов в *Skype*
- Отправка и получение голосовых сообщений и SMS

### **Интернет через телефон, «свисток»**

### **WAP (***Wireless Application Protocol***)**

- загрузка игрушек, музыки, погоды
- только сайты операторов связи, метеосайты, электронная почта, Интернет-магазины
- 
- **1)** высокая стоимость (старые технологии)
	- 2) немного возможностей

### **GPRS (***General Packet Radio Service***)** или **EDGE (***Enhanced Data for Global Evolution***)**

- встроенный браузер (*Opera Mini* сжатие страниц)
- поддержка языка Java
- встроенная программа для e-mail
- можно использовать вместо модема для компьютера

#### **Смартфоны:** кроме того

- проигрывание музыки, видео
- съемка фото и видео
- операционная система, офисные программы, коммунакации

### **Нетикет**

### *net* **+** *etiquette* **– правила хорошего тона в Интернете**

#### **Электронная почта:**

- тема сообщения, приветствие, подпись
- не набирать предложения заглавными буквами (воспринимается как крик)
- не посылать большие файлы без договоренности
- не пересылать исполняемые файлы
- не использовать нецензурных и жаргонных выражений

#### **Форумы:**

- прочитать список вопросов и ответов (FAQ, ЧаВо)
- не отклоняться от темы форума *(off-topic* «вне темы»*)*
- не набирать предложения заглавными буквами
- не оскорблять участников

#### **Чаты:**

- не встревать в чужой разговор
- не обижаться, если он ушел